## **Stack Kearney Exterior Wall**

- 1. For the Kearney Model we are using a STACKED exterior wall (stone and J wall) from Level 1 to Lower Roof.
- 2. Copy folder StackedWall from classes.
- 3. What is the Kearney wall type on third level? Review Plans. Go to Sheet –A000 wall "J" (shown below)
- 4. In this tutorial you will make two small test walls and one stacked wall. Then you will change your exterior Kearney wall type to this new stacked wall.
- 5. Open Kearney Model and off to the side make two small walls.
  - a. Kearney Stone wall 18"
  - b. Make new J Wall. See below for wall layers.

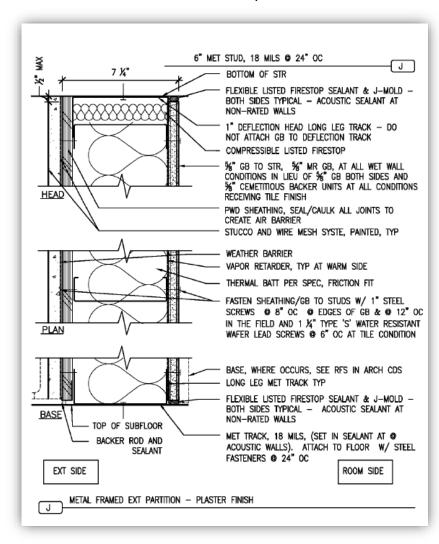

Figure 1. J Wall

## J WALL:

From exterior to interior

- Plywood Sheathing (Finish 1, 4) ½"
- Vapor retarder (Thermal/Air, 3) 1/32"
- Plywood sheathing (Substrate, 2) 5/8"
- Metal stud –(Structure, 1) 6"
- Vapor retarder (Thermal/Air, 3) 1/32"
- Gypson Board (Finish, 2, 5) 5/8"

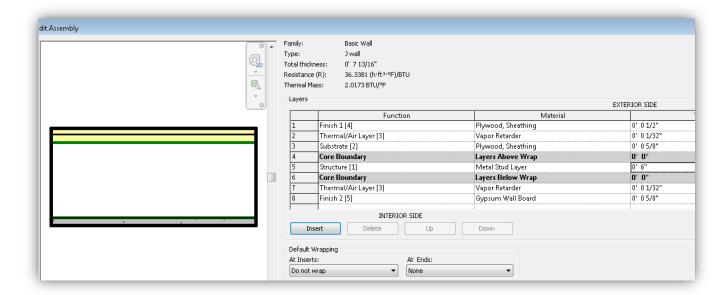

c. After setting wall layers change VIEW (bottom left) to add Sweeps.

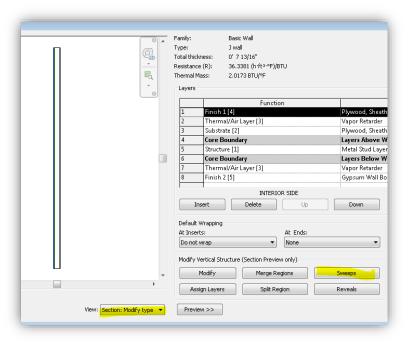

Figure 2. J Wall Sweeps

- d. Select Sweeps
- e. <u>Load</u> wall sweep file that you copied in step 2. Go find the file "profile.rfa" then select **ADD**.
- f. Add settings as shown below. Offset should be -0' 7 13/16" (wall thickness)

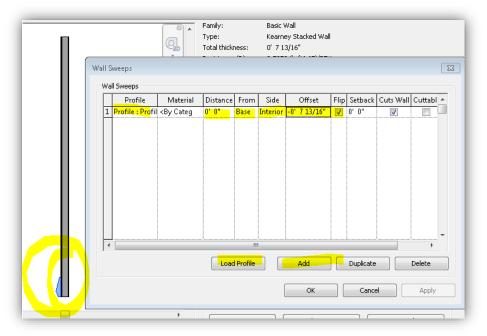

Figure 3. Wall sweeps settings for J wall.

- g. Create J wall by the stone wall.
- h. View both walls in 3D.

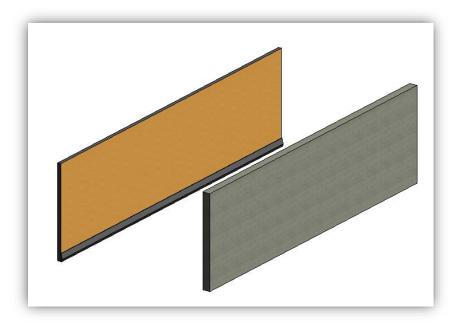

Figure 4. J wall with sweep and stone wall.

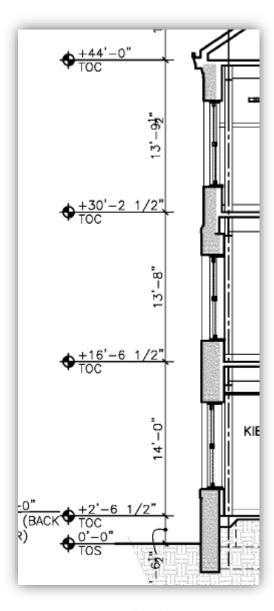

Figure 5. Wall levels

- 6. After two walls are made edit properties easiest to do this 3D view.
  - i. Select stone wall
    - Stone Wall: Level 1 (2'-6 ½") to Level 3 (30'- 2½"), height offset -4'-0"
  - ii. Select J wall
    - J Wall: Level 3 to Lower Roof (44'-0")
  - iii. See figure 7 on following page. Save model
- 7. Create a New Stacked Wall select J Wall Duplicate, name it: Kearney Stacked SP19
- 8. Select Stacked wall as shown below:

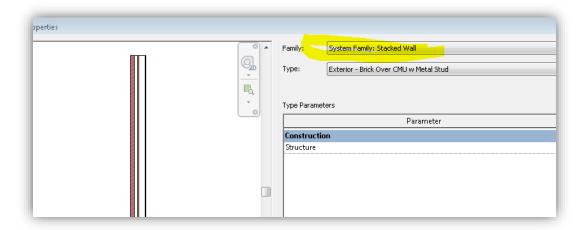

## 9. Then Edit wall as shown below:

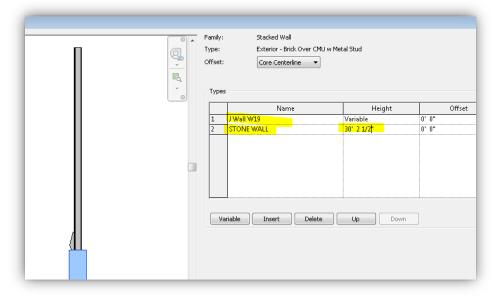

Figure 6. Kearney Stacked Wall

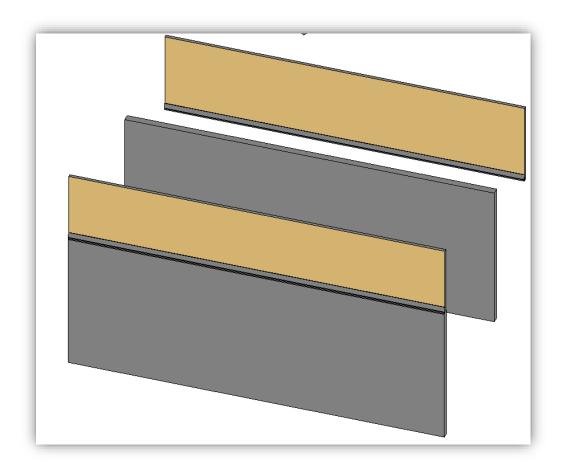

Figure 7. Walls - stone, J, and Kearney stacked

- 9. Select all exterior walls on Kearney and change wall type to Kearney Stacked Wall.
- 10. Done!
  - a. Save Kearney model.